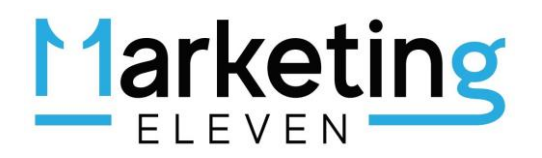

i<br>I

## PIANO WEB MARKETING PRECOMPILATO

### LA "MINI GUIDA" AL TUO PIANO DI WEB MARKETING

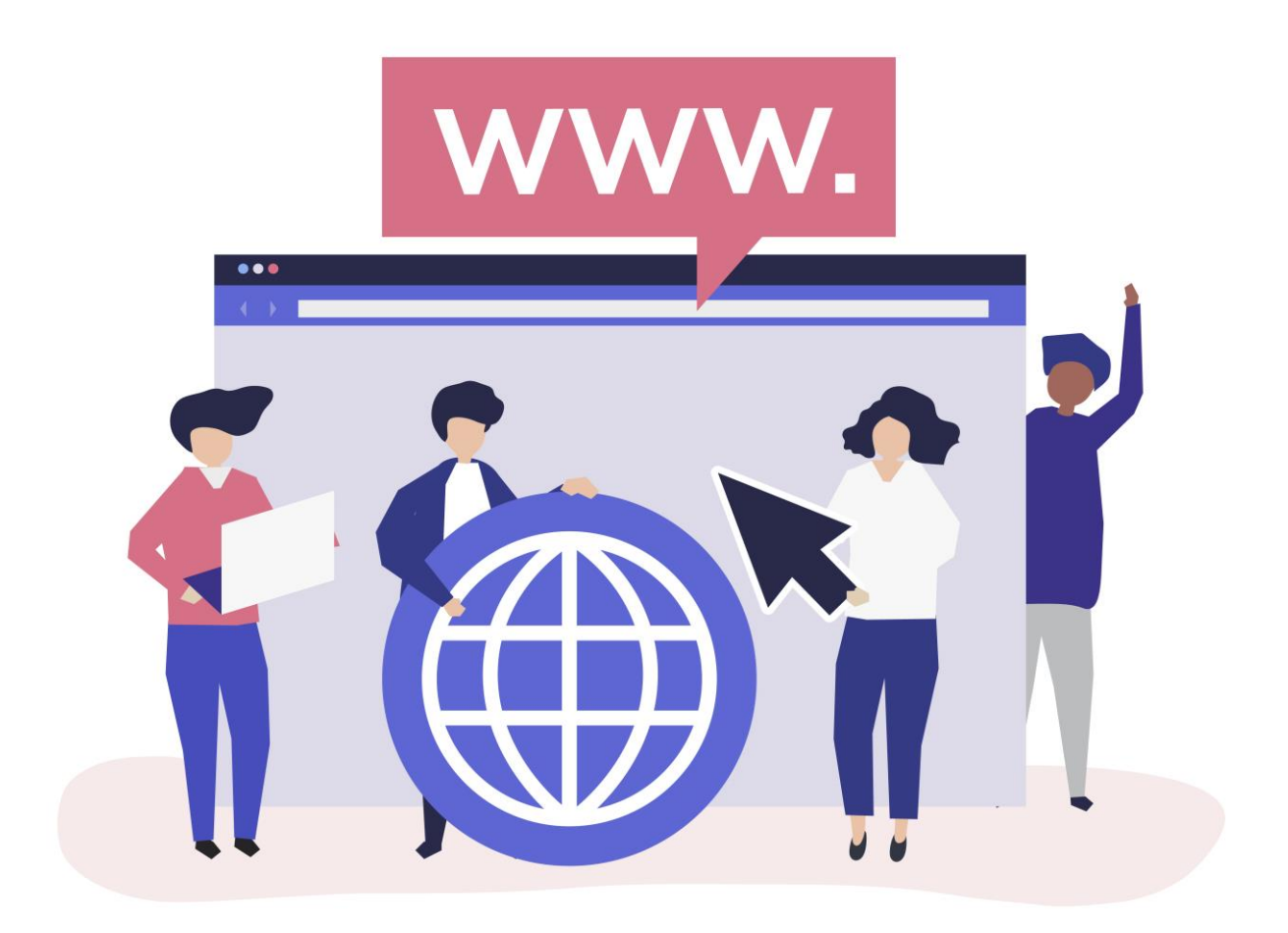

*Esempio "Ristorante Vegano Roma"*

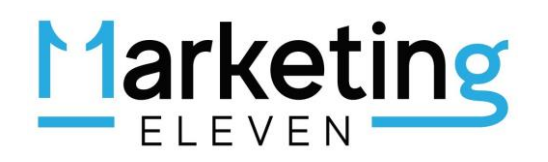

#### PREMESSA:

OGGETTO DELLA MIA ATTIVITA': sono un appassionato di cucina vegana, voglio aprire un ristorante vegano a Roma centro (ho trovato un locale tra Vaticano e Trastevere). La mia specializzazione è la cucina vegana e conosco "qualche piatto vegetariano".

Le mie riflessioni:

\_\_\_\_\_\_\_\_\_\_\_\_\_\_\_\_\_\_\_\_\_\_\_\_\_\_\_\_\_\_\_\_\_\_\_\_\_\_\_\_\_\_\_\_\_\_\_\_\_\_\_\_\_\_\_\_\_\_\_\_\_\_\_\_\_\_\_\_\_\_\_\_\_\_\_\_\_\_

\_\_\_\_\_\_\_\_\_\_\_\_\_\_\_\_\_\_\_\_\_\_\_\_\_\_\_\_\_\_\_\_\_\_\_\_\_\_\_\_\_\_\_\_\_\_\_\_\_\_\_\_\_\_\_\_\_\_\_\_\_\_\_\_\_\_\_\_\_\_\_\_\_\_\_\_\_\_

CONSIDERAZIONI: Il "Veganesimo" e il "Vegetaresimo" stanno diventando una vera e propria "filosofia di vita" e i locali che offrono cucina vegana-vegetariana si stanno diffondendo sempre di più.

Le tue riflessioni:

\_\_\_\_\_\_\_\_\_\_\_\_\_\_\_\_\_\_\_\_\_\_\_\_\_\_\_\_\_\_\_\_\_\_\_\_\_\_\_\_\_\_\_\_\_\_\_\_\_\_\_\_\_\_\_\_\_\_\_\_\_\_\_\_\_\_\_\_\_\_\_\_\_\_\_\_\_\_ \_\_\_\_\_\_\_\_\_\_\_\_\_\_\_\_\_\_\_\_\_\_\_\_\_\_\_\_\_\_\_\_\_\_\_\_\_\_\_\_\_\_\_\_\_\_\_\_\_\_\_\_\_\_\_\_\_\_\_\_\_\_\_\_\_\_\_\_\_\_\_\_\_\_\_\_\_\_

#### 1) ANALISI PAROLE CHIAVE STRATEGICHE

ANALISI CONCORRENTI PRINCIPALI SUL WEB: il primo step del piano web marketing strategico consiste nell'analizzare le principali parole chiave (keywords) relative alla mia attività.

Nella "barra di ricerca di Google", digito "ristorante vegano Roma centro".

Google restituisce 343.000 risultati. I concorrenti principali, oltre a "Trip Advisor", e "Quandoo", sono portali, articoli/directory che elencano attività simili.

Conoscendo anche qualche piatto "vegetariano", decido di "raffinare" la mia ricerca e digito: "ristorante vegano vegetariano Roma centro".

Google restituisce 6.290.000 risultati. Anche in questo caso i concorrenti principali, oltre a "Trip Advisor" e "Quandoo", sono portali, articoli o directory che elencano attività simili.

A questo punto, noto che nella sezione in basso di Google, in "Ricerche correlate" il motore di ricerca mi suggerisce le seguenti ricerche:

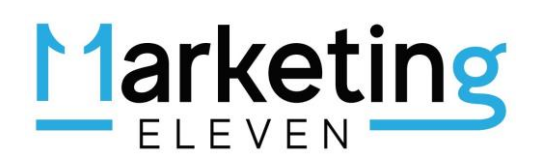

- ristorante vegano vegetariano roma centro
- ristorante vegano roma
- ristorante vegetariano roma centro
- ristorante vegano piramide roma
- ristorante vegetariano ostia
- ristorante vegetariano roma trastevere
- la capra campa roma
- universo vegano roma
- so what roma
- ristorante vegano pigneto
- le bistrot roma
- l'arancia blu roma
- ristorante vegetariano milano

BINGO! decido di cliccare su "ristorante vegetariano roma trastevere".

Su questa keyword, Google restituisce 540.000 risultati. In questo caso la ricerca risulta ancora più precisa delle precedenti, perchè oltre ad essere "suggerita" dal motore di ricerca, riporta una zona prossima al mio ristorante.

Le mie riflessioni:

\_\_\_\_\_\_\_\_\_\_\_\_\_\_\_\_\_\_\_\_\_\_\_\_\_\_\_\_\_\_\_\_\_\_\_\_\_\_\_\_\_\_\_\_\_\_\_\_\_\_\_\_\_\_\_\_\_\_\_\_\_\_\_\_\_\_\_\_\_\_\_\_\_\_\_\_\_\_ \_\_\_\_\_\_\_\_\_\_\_\_\_\_\_\_\_\_\_\_\_\_\_\_\_\_\_\_\_\_\_\_\_\_\_\_\_\_\_\_\_\_\_\_\_\_\_\_\_\_\_\_\_\_\_\_\_\_\_\_\_\_\_\_\_\_\_\_\_\_\_\_\_\_\_\_\_\_

#### 2) SCELTA "FOCUS KEYWORD"

Fatte queste considerazioni, scelgo di posizionarmi su una "query" (e quindi su delle keywords) ancora più specifica: "ristorante vegano vegetariano Roma centro", che è la parola chiave più coerente con la mia specializzazione e location geografica.

Le mie riflessioni:

\_\_\_\_\_\_\_\_\_\_\_\_\_\_\_\_\_\_\_\_\_\_\_\_\_\_\_\_\_\_\_\_\_\_\_\_\_\_\_\_\_\_\_\_\_\_\_\_\_\_\_\_\_\_\_\_\_\_\_\_\_\_\_\_\_\_\_\_\_\_\_\_\_\_\_\_\_\_ \_\_\_\_\_\_\_\_\_\_\_\_\_\_\_\_\_\_\_\_\_\_\_\_\_\_\_\_\_\_\_\_\_\_\_\_\_\_\_\_\_\_\_\_\_\_\_\_\_\_\_\_\_\_\_\_\_\_\_\_\_\_\_\_\_\_\_\_\_\_\_\_\_\_\_\_\_\_

#### 3) ANALISI ONLINE CONCORRENTI PRINCIPALI

Durante questa fase, partendo dalle ricerche che contengono le seguenti parole chiave: "ristorante vegano vegetariano roma trastevere", "ristorante vegetariano roma trastevere", effettuo un'analisi dei principali concorrenti online.

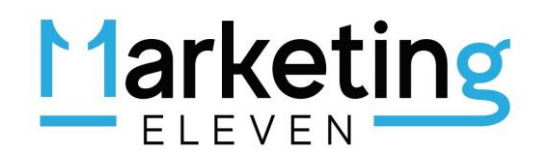

Nel momento in cui effettuo la ricerca, Goolge mi dice che l'unico ristorante che ha un proprio sito web in prima pagina è: "RistoranteOrto.it", mentre altri locali sono solo pubblicizzati nelle altre directory tipo "Quandoo" e "Tripadvisor".

Questi dati confermano ulteriormente la correttezza nella scelta delle mie parole chiave "strategiche": sul web ci sono pochi concorrenti a Trastevere (o nei pressi) che offrono cucina vegana/vegetariana.

Le mie riflessioni:

\_\_\_\_\_\_\_\_\_\_\_\_\_\_\_\_\_\_\_\_\_\_\_\_\_\_\_\_\_\_\_\_\_\_\_\_\_\_\_\_\_\_\_\_\_\_\_\_\_\_\_\_\_\_\_\_\_\_\_\_\_\_\_\_\_\_\_\_\_\_\_\_\_\_\_\_\_\_ \_\_\_\_\_\_\_\_\_\_\_\_\_\_\_\_\_\_\_\_\_\_\_\_\_\_\_\_\_\_\_\_\_\_\_\_\_\_\_\_\_\_\_\_\_\_\_\_\_\_\_\_\_\_\_\_\_\_\_\_\_\_\_\_\_\_\_\_\_\_\_\_\_\_\_\_\_\_

#### 4) ANALISI S.W.O.T. SEO

Con l'ANALISI S.W.O.T. SEO mi concentro sull' analisi dei Punti di Forza e dei Punti di Debolezza del mio locale e sulle Opportunità e Minacce dell'ambiente circostante.

# **ANALISI S.W.O.T.**

Punti ti forza e debolezza riferiti al tuo business

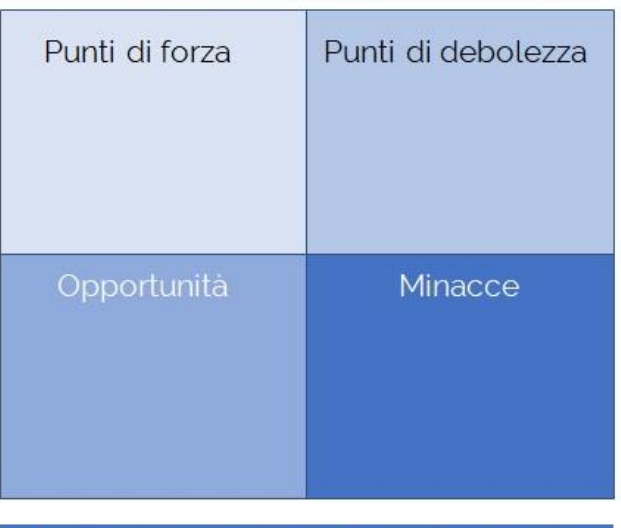

Opportunità e minacce riferite all'ambiente esterno

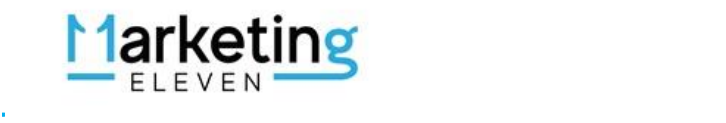

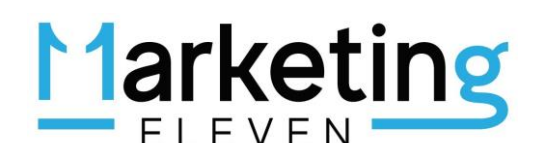

Sviluppare un'Aanalisii SWOT è semplicissimo: divido un foglio di carta in 4 parti e inserisco i dati in ciascuna delle 4 sezioni (vedi qui sotto):

"Strenghts" (punti di forza): ho 10 anni di specializzazione nella cucina vegana, ristorante con sale ampie (oltre 200 posti a sedere), possibilità di ricevere gruppi di turisti, contatti con molti tour operator, locale aperto sia a pranzo che a cena, prezzi modici, possibilità di ordinare online con consegna a domicilio.

"Weaknesses" (punti di debolezza): startup, investimento ad alto rischio, all'inizio posso fare affidamento solo su un cameriere di sala e a un cuoco bravo ma con poca esperienza.

"Opportunities" (opportunità): crisi Coronavirus – possibile incremento richiesta ordini online, pochi ristoranti che offrono cucina vegana-vegetariana zona Roma Trastevere.

"Treaths" (minacce): [crisi Coronavirus](http://www.salute.gov.it/nuovocoronavirus) – a causa del distanziamento sociale potrei ricevere meno clienti di quelli che avevo preventivato.

Le mie riflessioni:

\_\_\_\_\_\_\_\_\_\_\_\_\_\_\_\_\_\_\_\_\_\_\_\_\_\_\_\_\_\_\_\_\_\_\_\_\_\_\_\_\_\_\_\_\_\_\_\_\_\_\_\_\_\_\_\_\_\_\_\_\_\_\_\_\_\_\_\_\_\_\_\_\_\_\_\_\_\_ \_\_\_\_\_\_\_\_\_\_\_\_\_\_\_\_\_\_\_\_\_\_\_\_\_\_\_\_\_\_\_\_\_\_\_\_\_\_\_\_\_\_\_\_\_\_\_\_\_\_\_\_\_\_\_\_\_\_\_\_\_\_\_\_\_\_\_\_\_\_\_\_\_\_\_\_\_\_

#### 5) SCELTA NOME DEI DOMINI: "SEO FRIENDLY" E "BRANDED"

L'ultimo step del Piano Web Marketing riguarda l'analisi e la scelta dei nomi dei domini del mio locale.

Dopo 15 anni di esperienza nel web e tanti ma tanti siti realizzati, posso dirti con certezza che il nome del dominio è uno dei [fattori SEO più importanti.](https://11marketing.it/tabella-periodica-fattori-seo-2019-2020/)

Per scegliere un dominio "SEO friendly", cioè un dominio "apprezzato" dal motore di ricerca, devo scegliere un dominio che contenga alcune parole chiave strategiche relative al mio locale.

L'inserimento delle "focus keyword" all'interno del dominio può avere effetti positivi sul posizionamento del sito internet!

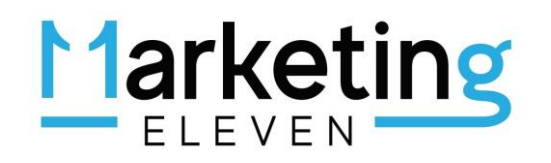

Dunque, il mio "dominio SEO" dovrà considerare una combinazione delle seguenti parole chiave:

- "Ristorante vegano"
- "Roma Trastevere"
- "Ristorante vegetariano"
- "Roma centro"
- "Cucina vegana"

La mia scelta potrebbe essere "www.ristoranteveganotrastevere.it" ma potrebbe essere anche "www.cucinaveganatrastevere.it", ecc …

La decisione finale, ovviamente, dipende da come hai impostato l'analisi delle keywords nei punti 1 e 2.

Per concludere, non mi rimane che valutare un secondo nome di dominio che riporti al mio Brand (il nome dell'insegna) "dominio branded".

Ipotizziamo che il mio locale si chiami "Mangia La Foglia"; in questo caso devo registrare il dominio www.mangialafoglia.it.

Scelti i 2 nomi a dominio, una volta che il sito sarà indicizzato e posizionato da Google, sarà piu' facilmente raggiungibile da 2 tipologie di clienti principali:

- I clienti fidelizzati: sulla "barra degli indirizzi digiteranno www.mangialafoglia.it
- I clienti nuovi: quando cercheranno un ristorante vegano a Trastevere, mi troveranno più facilmente, utilizzando le parole chiave contenuto nel dominio SEO: "ristorante-vegano-trastevere".

Le mie riflessioni:

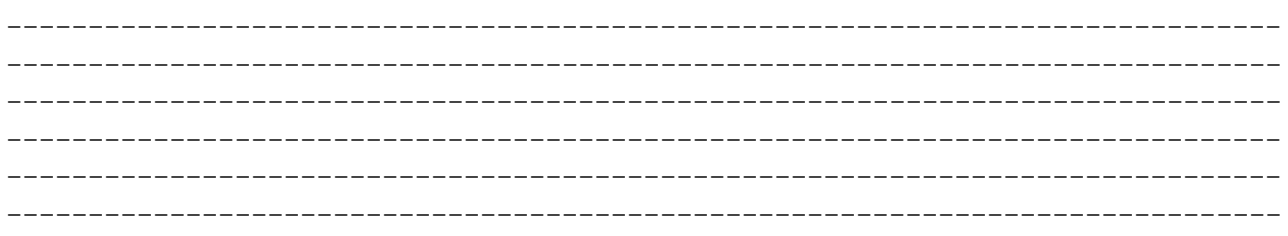

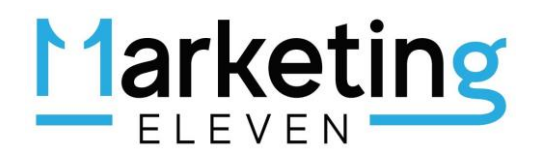

## *GRAZIE A TUTTI E BUON PIANO WEB MARKETING!*

ELEVEN MARKETING DI ELIO CASTELLANA 338 280 2359 [elio@11marketing.it](mailto:elio@11marketing.it) [www.11marketing.it](http://www.11marketing.it/)